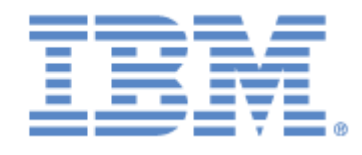

# **IBM® Sterling Connect:Express® UNIX for SWIFTNet**

Release notes

**Version 5.3**

### **Copyright**

Cette édition concerne la version 5.3 du produit IBM® Sterling Connect:Express® UNIX for SwiftNet.

#### **Important**

Avant d'utiliser le présent document, et le produit associé, prenez connaissance des informations générales figurant à la section « [Remarques»](#page-10-0), à la page [7](#page-10-0)

Licensed Materials - Property of IBM IBM® Sterling Connect:Express® UNIX for SwiftNet © Copyright IBM Corp. 2003, 2011. All Rights Reserved. US Government Users Restricted Rights - Use, duplication or disclosure restricted by GSA ADP Schedule Contract with IBM Corp.

## **Table des matières**

<span id="page-2-0"></span>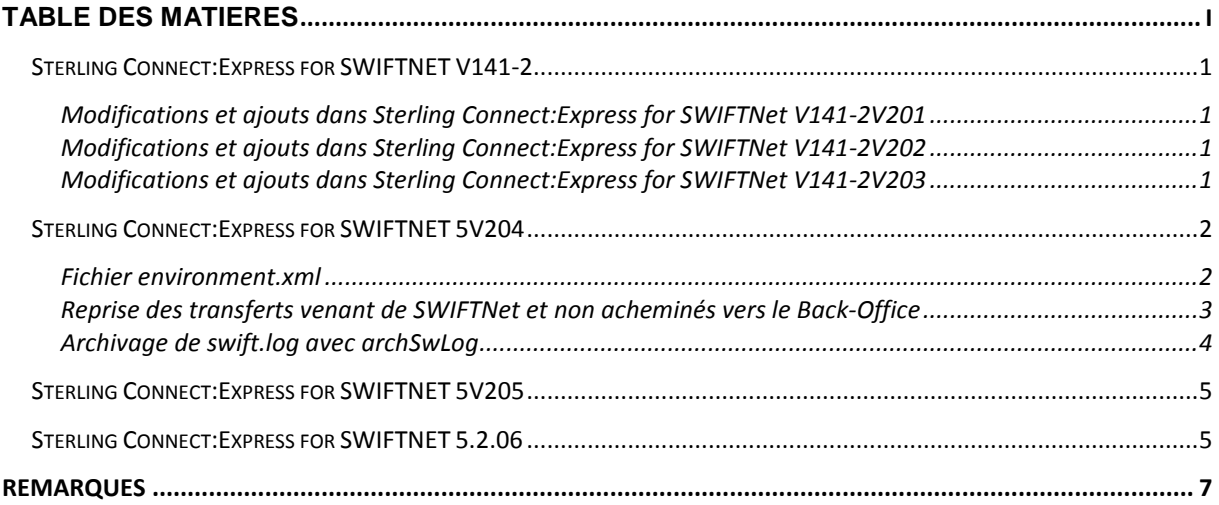

### <span id="page-4-0"></span>Sterling Connect:Express for SWIFTNET V141-2

<span id="page-4-1"></span>Modifications et ajouts dans Sterling Connect:Express for SWIFTNet V141- 2V201

*Le pi99 renvoyé au back office était tronqué à 44 caractères maximum au lieu de 254.* Le Pi99 peut maintenant être envoyé au back office sur 254 caractères.

<span id="page-4-2"></span>Modifications et ajouts dans Sterling Connect:Express for SWIFTNet V141- 2V202

- Put entrant : Lors du transfert PeSIT du fichier vers le back office (SWIFTFWD), le nom de fichier tel qu'indiqué par le Requestor (tag <FileName> du fichier paramètre généré par la SAG) est maintenant transmis dans le pi37 (Label).
- Put sortant : Le nom du fichier à émettre (tag <a10> du fichier paramètre) est maintenant renvoyé au back office dans le pi37 lors des transferts PeSIT SWIFTACK ou SWIFTNAK.
- Get sortant : Le nom du fichier à émettre (tag <a10> du fichier paramètre) est maintenant renvoyé au back office dans le pi37 lors des transferts PeSIT SWIFTFWD ou SWIFTNAK.
- Store : Le nom simple du fichier déposé sur la SAG est renvoyé dans le pi37 lors des transferts PeSIT SWIFTACK ou SWIFTNAK.

<span id="page-4-3"></span>Modifications et ajouts dans Sterling Connect:Express for SWIFTNet V141- 2V203

*Les acquittements renvoyés lors de puts sortants, gets sortants et stores étaient renvoyés au back office défini dans le tag <BackOffice> de la règle utilisée (RuleList.xml). De même pour le fichier envoyé au back office lors d'un get sortant. Ceci posait un problème lorsqu'il y a plusieurs back offices.*

**->** Les fichiers sont maintenant systématiquement envoyés au back office ayant effectué la demande.

### Sterling Connect:Express for SWIFTNET 5V204

<span id="page-5-0"></span>Cette version est prévue pour fonctionner indifféremment avec une SAG V4.20 ou une SAG V5. Par ailleurs la partie spécifique SWIFTNet de Sterling Connect:Express est découplée de la partie moniteur PeSIT, ce qui permet de faire évoluer ces 2 parties de manière indépendante en ce qui concerne les mises à jour et patchs .

En cas de première installation :

- Installer d'abord le moniteur Sterling Connect:Express (Voir documentation d'installation du moniteur sur le CD d'installation du moniteur)
- $\div$  Placer le fichier CX SW AIX 5204.tar.Z dans un répertoire de travail de l'utilisateur Sterling Connect:Express
- uncompress CX\_SW\_AIX\_5204.tar.Z
- tar xvf CX\_SW\_AIX\_5204.tar
- Recopier le contenu des répertoires config et exit obtenus dans \$TOM\_DIR/config et \$TOM\_DIR/exit
- Modifier le fichier \$TOM\_DIR/config/sysin de façon à ce que DPCSID=SWIFTNET et DPCPSW=SWIFTNET

En cas de mise à jour de la partie spécifique SWIFTNet :

- Placer CX\_SW\_AIX\_UPD5204.tar.Z dans un répertoire de travail de l'utilisateur Sterling Connect:Express
- uncompress CX\_SW\_AIX\_UPD5204.tar.Z
- ❖ tar xvf CX\_SW\_AIX\_UPD5204.tar
- Recopier le contenu du répertoire exit obtenu dans \$TOM\_DIR/exit

Fichier environment.xml

<span id="page-5-1"></span>Les processus démarrés par la SAG (SWIFTFWD, ConnectAccept, ConnectAcceptInq et ConnectAcceptPutInit) ne déterminent plus les valeurs TOM\_DIR, SAG\_RCV, SAG\_XML … à partir de variables d'environnement mais à partir d'un fichier de configuration environment.xml placé sous \$TOM\_DIR/exit. Le fichier environment.xml\_example doit être recopié en environment.xml et mis à jour avec les valeurs adéquates.

<span id="page-6-0"></span>Reprise des transferts venant de SWIFTNet et non acheminés vers le Back-**Office** 

L'exécutable RETRYFWD permet de reprendre le transfert des fichiers parvenus sur la SAG venant de SWIFTNet et qui n'ont pu être acheminés vers le Back-Office. (Consulter la documentation RETRYFWD.pdf ci-jointe).

#### **NOTE IMPORTANTE CONCERNANT LE SCRIPT UEXERR**

(pour fonctionnement avec RETRYFWD)

A l'issue de l'installation de la partie spécifique SWIFTNET, un fichier UEXERR\_example est présent sous \$TOM\_DIR/exit. Par ailleurs un fichier UEXERR est aussi présent (issu de l'installation de la partie moniteur).

Ce dernier peut être un fichier « dummy » qui ne fait qu'afficher ses paramètres.Dans ce cas, il est nécessaire de **recopier UEXERR\_example en UEXERR**.

Par contre, le fichier UEXERR existant peut aussi avoir déjà été programmé par l'utilisateur pour effectuer un certain nombre de tâches à effectuer en cas d'erreur de transfert (Envoi de trap snmp…). Il est nécessaire dans ce cas **d'intégrer en éditeur le contenu de UEXERR\_example au fichier UEXERR** afin de conserver les anciennes fonctionnalités.

Archivage de swift.log avec archSwLog

<span id="page-7-0"></span>L'exécutable \$TOM\_DIR/exit/archSwLog permet d'effectuer l'archivage du fichier swift.log. Les fichiers archivés sont situés dans le répertoire \$TOM\_DIR/exit/swlog avec le nom LAAAAMMJJ.

La variable d'environnement KEEP\_SW\_LOG permet de définir le nombre maximum d'archives conservées dans le répertoire. Par défaut ce nombre est de 7. Si archSwLog a déjà archivé swift.log pour un jour donné, un deuxième lancement de l'exécutable le même jour est sans effet.

Cet exécutable peut être utilisé avec un utilitaire de lancement périodique (par exemple crontab). Il est nécessaire dans ce cas que \$TOM\_DIR (et éventuellement \$KEEP\_SW\_LOG) soient définis avant exécution.

#### **Par exemple avec crontab :**

Sous \$TOM\_DIR/exit créer un script archSwLog.sh contenant : echo " ---------------------------------------------" /usr/bin/date echo " ---------------------------------------------" TOM\_DIR=/produit/toma/exit Export TOM\_DIR /produit/toma/exit/archSwLog

Créer une entrée crontab pour l'utilisateur Sterling Connect:Express (swnet à priori) dans le fichier /var/spool/cron/crontabs/swnet.

1 \* \* \* /produit/toma/exit/archSwLog.sh 1>>/produit/toma/exit/archSwLog.out 2>&1

(Lancement du script tous les jours à 1 heure du matin)

### Sterling Connect:Express for SWIFTNET 5V205

<span id="page-8-0"></span>Cette version est prévue pour fonctionner avec une SAG V5. Elle permet la gestion des « delivery notifications » et du « Store and Forward » (Voir le document « *Connect :Express UNIX for SWIFTNet – Delivery Notifications et Store and Forward* »).

Nouveaux exécutables \$TOM\_DIR/exit/NotifyIn \$TOM\_DIR/exit/RETRYNTF

## Sterling Connect:Express for SWIFTNET 5.2.06

<span id="page-8-1"></span>Extension du mécanisme du RETRYFWD qui permet la reprise des transferts des fichiers venant de SWIFTNet qui n'ont pu être acheminés vers le Back Office, au cas particulier ou le fichier de configuration RuleList.xml et/ou le fichier de configuration FindRule.xml sont erronés.

### **Remarques**

<span id="page-10-0"></span>Ce document peut contenir des informations ou des références concernant certains produits, logiciels ou services non annoncés dans ce pays. Cela ne signifie cependant pas qu'ils y seront annoncés. Pour plus de détails, pour toute demande d'ordre technique, ou pour obtenir des exemplaires de documents IBM, référez vous aux document s d'annonce disponibles dans votre pays, ou adressez vous à votre partenaire commercial. Toute référence à un produit, logiciel ou service IBM n'implique pas que seul ce produit, logiciel ou service puisse être utilisé. Toute autre élément fonctionnellement équivalent peut être utilisé, s'il n'enfreint aucun droit d'IBM. Il est de la responsabilité de l'utilisateur d'évaluer et de vérifier lui-même les installations et applications réalisées avec ces produits, logiciels ou services non expressément référencés par IBM.

IBM peut détenir des brevets ou des demandes de brevet couvrant des produits mentionnés dans le présent document. La remise de ce document ne vous donne aucun droit de licence sur ces brevets ou demandes de brevet. Si vous désirez recevoir des informations concernant l'acquisition de licences, veuillez en faire la demande par écrit à :

IBM EMEA Director of Licensing IBM Europe Middle East Africa Tour Descartes 92066 Paris La Défense Cedex 50 France Les informations sur les licences concernant les produits utilisant un jeu de caractères double octet peuvent être obtenues par écrit à l'adresse suivante :

Intellectual Property Licensing Legal and Intellectual Property Law IBM Japan Ltd. 1623-14, Shimotsuruma, Yamato-shi Kanagawa 242-8502 Japan

**Le paragraphe suivant ne s'applique ni au Royaume-Uni, ni dans aucun pays dans lequel il serait contraire aux lois locales:** LE PRESENT DOCUMENT EST LIVRE EN L'ETAT SANS AUCUNE GARANTIE EXPLICITE OU IMPLICITE .IBM DECLINE NOTAMMENT TOUTE RESPONSABILITE RELATIVE A CES INFORMATIONS EN CAS DE CONTREFACON AINSI QU'EN CAS DE DEFAUT D'APTITUDE A L'EXECUTION D'UN TRAVAIL DONNE. Certaines juridictions n'autorisent pas l'exclusion des garanties implicites, auquel cas l'exclusion ci-dessus ne vous sera pas applicable.

Le présent document peut contenir des inexactitudes ou des coquilles. Il est mis à jour périodiquement. Chaque nouvelle édition inclut des mises à jour. IBM peut modifier sans préavis les produits et logiciels décrits dans e document.

Les références à des sites Web non IBM sont fournies à titre d'information uniquement, et n'impliquent en aucun cas une adhésion aux données qu'ils contiennent. Les éléments figurant sur ces sites Web ne font pas partie des éléments du présent produit IBM et l'utilisation de ces sites relève de votre seule responsabilité.

IBM pourra utiliser ou diffuser, de toute manière qu'elle jugera appropriée et sans aucune obligation de sa part, toute ou partie des informations qui lui seront fournies.

Les licenciés souhaitant obtenir des informations permettant : (i) l'échange des données entre les logiciels créés de façon indépendante et d'autres logiciels (dont celui-ci), et (ii) l'utilisation mutuelle des données ainsi échangées, doivent adresser leur demande à :

IBM Corporation J46A/G4 555 Bailey Avenue San Jose, CA\_\_95141-1003  $U.S.A.$ 

Ces informations peuvent être soumises à des conditions particulières, prévoyant notamment le paiement d'une redevance.

Le logiciel sous licence décrit dans ce document et tous les éléments sous licence disponibles s'y rapportant sont fournis par IBM conformément aux dispositions de l'ICA, des Conditions Internationales d'utilisation des logiciels IBM ou de tout autre accord équivalent.

Toutes les mesures de performance rapportées dans ce document ont été effectués dans des environnements particuliers. Pour cette raison, les résultats obtenus dans des environnements opérationnels peuvent varier significativement. Certaines mesures ont été prises sur des systèmes en développement, et il n'y a aucune garantie que les performances seraient les même sur un système disponible sur le marché. De plus, certaines mesures peuvent être le résultat d'extrapolations. Les résultats réels peuvent être différents. Les lecteurs de ce document sont invités à vérifier la validité des information par rapport à leur environnement spécifique.

Les informations concernant des produits non IBM ont été obtenues auprès des fournisseurs de ces produits, par l'intermédiaire d'annonces publiques ou via d'autres sources disponibles. IBM n'a pas testé ces produit et ne peut pas confirmer l'exactitude de leurs performances ni leur compatibilité. Elle ne peut recevoir aucune réclamation concernant des produits non IBM. Toute question concernant des produits non IBM doit être adressée aux fournisseurs de ces produits.

Toute déclaration en rapport avec des projets futurs d'IBM est sujet à changement ou annulation sans préavis, et représente seulement des buts et des objectifs.

Les informations fournies par ce document sont susceptibles d'être modifiées avant que les produits ne deviennent eux-mêmes disponibles. Le présent document peut contenir des exemples de données et de rapport utilisés couramment dans l'environnement professionnel. Ces exemples mentionnent des noms fictifs de personnes, de sociétés, de marques ou de produits à des fins illustratives ou explicatives uniquement. Toute ressemblance avec des noms de personnes, de sociétés ou des données réelles seraient purement fortuites.

#### LICENCE COPYRIGHT:

Ce document fournit des exemples de programmes applicatifs en langage source, qui illustrent les techniques de programmation sur différentes plates formes opérationnelles. Vous pouvez copier, modifier et distribuer librement ces exemples de programmes sous n'importe quelle forme, dans le but de développer, utiliser, vendre ou distribuer des programmes d'application conformes aux interfaces de programmation applicatives de la plate forme pour laquelle l'exemple a été écrit. Ces exemples n'ont pas été testés entièrement, dans toutes les cas. Pour cette raison, IBM ne peut pas garantir ou supposer la fiabilité, l'efficacité ou le bon fonctionnement de ces programmes. Les exemples de programmes sont fournis « en l'état », sans aucune garantie. IBM ne sera pas responsable des dommages que pourrait occasionner votre utilisation de ces programmes.

Toute copie ou partie de ces exemples de programme, tout programme qui pourrait en issu, doit inclure le copyright qui suit :

© IBM 2010. Portions of this code are derived from IBM Corp. Sample Programs. © Copyright IBM Corp. 2010.

Si vous visionnez une copie électronique de ce document, les photographies et illustrations en couleur peuvent ne pas être visibles.

#### **Marques**

IBM, le logo IBM, et ibm.com sont des marques ou des marques enregistrées de International Business Machines Corp., enregistrées dans de nombreuses juridictions dans le monde. Les noms des autres produits et services peuvent être des marques d'IBM ou d'autres Sociétés. La liste des marques IBM

est accessible sur le site Web à la page "Copyright and trademark information" de www.ibm.com/legal/copytrade.shtml.

Adobe, le logo Adobe, PostScript, et le logo PostScript logo sont des marques ou des marques enregistrées de Adobe Systems Incorporated aux Etats Unis, et/ou dans certains autres pays..

IT Infrastructure Library est une marque enregistrée de Central Computer and Telecommunications Agency qui fait partie de Office of Government Commerce.

Intel, le logo Intel, Intel Inside, le logo Intel Inside, Intel Centrino,le logo Intel Centrino, Celeron, Intel Xeon, Intel SpeedStep, Itanium, et Pentium sont des marques ou des marques enregistrées de Intel Corporation ou de ses filiales aux Etats Unis, et dans certains autres pays.

Linux est une marque enregistrée de Linus Torvalds aux Etats Unis, et/ou dans certains autres pays.

Microsoft, Windows, Windows NT, et le logo Windows sont des marques de Microsoft Corporation aux Etats Unis, et/ou dans certains autres pays.

ITIL est une marque enregistrée et une marque communautaire enregistrée de Office of Government Commerce, et est enregistré par U.S. Patent and Trademark Office.

UNIX est une marque enregistrée de The Open Group aux Etats Unis, et dans certains autres pays.

Java et toutes les marques et logos incluant java sont des marques ou des marques enregistrées d' Oracle et/ou de ses filiales.

Cell Broadband Engine est une marque de Sony Computer Entertainment, Inc. aux Etats Unis, et/ou dans certains autres pays, et est utilisée sous licence.

Linear Tape-Open, LTO, le logo LTO, Ultrium et le logo Ultrium sont des marques de HP, IBM Corp. et Quantum aux Etats Unis, et dans certains autres pays..

Connect:Express®, Connect Control Center®, Connect:Direct®, Connect:Enterprise, Gentran®, Gentran:Basic®, Gentran:Control®, Gentran:Director®, Gentran:Plus®, Gentran:Realtime®, Gentran:Server®, Gentran:Viewpoint®, Sterling Commerce™, Sterling Information Broker®, et Sterling Integrator® sont des marques ou des marques enregistrées de Sterling Commerce, Inc., an IBM Company.

Les autres noms de Société, produit et service peuvent appartenir à des tiers.